# **Table of Contents**

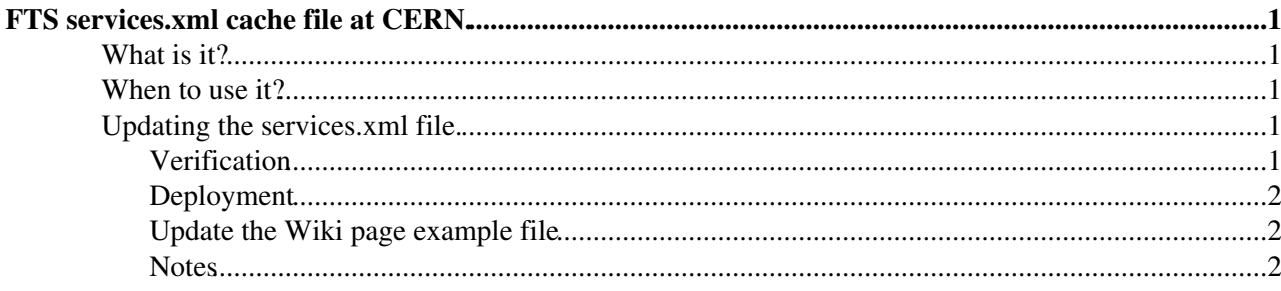

## <span id="page-1-0"></span>**FTS services.xml cache file at CERN.**

## <span id="page-1-1"></span>**What is it?**

This is the procedure for creating or updating the services.xml information service cache file on the CERN FTS instance. There is a general procedure as well. [FtsServerServicesXml20.](https://twiki.cern.ch/twiki/bin/view/LCG/FtsServerServicesXml20)

### <span id="page-1-2"></span>**When to use it?**

When a new SRM server has been added to EGEE.BDII and you want to include it in the cache. The script is not run by cron due to the high load it generates on the EGEE.BDII.

## <span id="page-1-3"></span>**Updating the services.xml file.**

Start on one of the agent boxes and take the current services.xml file and make local copy.

cp -f /opt/glite/etc/services.xml /root/services.xml.old

Make sure you have the latest make-services. sh script from [FtsServerServicesXml20](https://twiki.cern.ch/twiki/bin/view/LCG/FtsServerServicesXml20).

Source the gLite environment:

. /etc/profile

Run the script:

```
./make-services.sh --ftshost prod-fts-ws.cern.ch --oldxml /root/services.xml.old --serxml /root/s
```
this will use the default global LCG EGEE.BDII (lcg-bdii.cern.ch) and the default MyProxy server myproxy-fts.cern.ch. It will add in the ops VO to all SRMs (if not published properly by the storage elements).

If this command fails, run it again (likely issue is [BDII](https://twiki.cern.ch/twiki/bin/view/EGEE/BDII) timeout).

#### <span id="page-1-4"></span>**Verification**

First count the number of SRMs:

```
grep "<type>SRM</type>" /root/services.xml | wc -l
grep "<type>SRM</type>" /root/services.xml.old | wc -l
```
the first number (from the new file) should be greater (or equal) than the second (because the script always adds SRMs keeping the old definitions at the end of the file; it will never remove them).

```
export GLITE_SD_SERVICES_XML=/root/services.xml
glite-sd-query -t SRM
```
If this succeeds, then the file is correctly formatted. Otherwise, repeat the whole operation or contact fts-support@cern.ch.

### <span id="page-2-0"></span>**Deployment**

The following files are the master services.xml files for prod, tiertwo and pilot FTS clusters.

- /afs/cern.ch/project/gd/SC3/SC4/services.xml/services-prod-cluster.xml
- /afs/cern.ch/project/gd/SC3/SC4/services.xml/services-tiertwo-cluster.xml
- /afs/cern.ch/project/gd/SC3/SC4/services.xml/services-pilot-cluster.xml

#### A Quattor managed cron runs on each of the agents

/etc/cron.d/fts-cron-in-services-xml.ncm-cron.cron that copies in this file to /opt/glite/etc/services.xml if the destination is missing or older than the source. The cron currently runs once per hour.

Make the backup of the new file in AFS:

```
cp -f /root/services.xml /afs/cern.ch/project/qd/SC3/SC4/services.xml/services-<cluster>-cluster.
```
where is the cluster you are working with, i.e prod, pilot or tiertwo

wait one hour for the cron job above to run.

#### <span id="page-2-1"></span>**Update the Wiki page example file**

Put the new file as an attachement on [FtsServerServicesXml20.](https://twiki.cern.ch/twiki/bin/view/LCG/FtsServerServicesXml20) This will make sure that the example file is always up to date.

#### <span id="page-2-2"></span>**Notes**

The general description of the make-services.xml tool is in [FtsServerServicesXml20](https://twiki.cern.ch/twiki/bin/view/LCG/FtsServerServicesXml20).

Maintainer: [GavinMcCance](https://twiki.cern.ch/twiki/bin/view/Main/GavinMcCance)

This topic: LCG > FtsTier0ProceduresServiceXml20 Topic revision: r5 - 2008-03-18 - GavinMcCance

**OPETL** Copyright &© 2008-2022 by the contributing authors. All material on this **T** TWiki collaboration platform is the property of the contributing authors. or Ideas, requests, problems regarding TWiki? use [Discourse](https://discourse.web.cern.ch/c/collaborative-editing/wikis/12) or [Send feedback](https://twiki.cern.ch/twiki/bin/view/Main/ServiceNow)